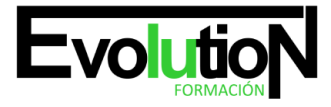

Telefono y whatsapp +34 630 06 65 14

# **IFCT157PO AUTOCAD MAP 3D NIVEL USUARIO**

**SKU:** EVOL-6527-iNO-B | **Categorías:** [Diseño Profesional y CAD](https://formacion.cursosbonificadosevolution.es/categoria-curso/informatica-y-comunicaciones/diseno-profesional-y-cad), [INFORMÁTICA Y COMUNICACIONES](https://formacion.cursosbonificadosevolution.es/categoria-curso/informatica-y-comunicaciones)

# **INFORMACIÓN DEL CURSO**

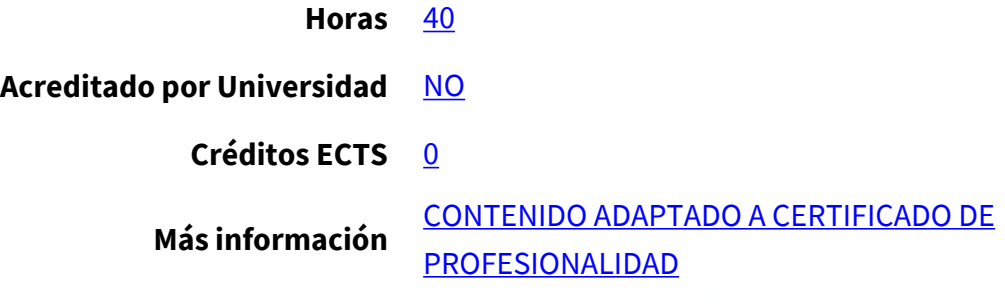

## CURSO DE ESPECIALIZACIÓN

#### **Objetivos**

Conocer las herramientas clave del entorno CAD y conceptos esenciales del manejo de AutoCAD, integración de AutoCAD Map 3D con los Sistemas de Información Geográfica y el manejo de herramientas geospaciales, así como la preparación maquetación y entrega de los planos realizados.

#### **Contenidos**

# **UNIDAD DIDÁCTICA 1. FUNDAMENTOS Y MANEJO BÁSICO DE AUTOCAD**

- 1. La interfaz de usuario.
- 2. Conceptos generales. Coordenadas, capas, objetos y propiedades
- 3. Creación de dibujos. Herramientas básicas de dibujo

#### **UNIDAD DIDÁCTICA 2. EDICIÓN DE OBJETOS, CAPAS Y REFERENCIAS EXTERNAS**

- 1. Comandos de edición en 2D.
- 2. Textos y acotaciones.
- 3. Trabajar con capas.
- 4. Manejo de referencias externas.

# **UNIDAD DIDÁCTICA 3. HERRAMIENTAS DE CARÁCTER GEOSPACIAL I. FUNDAMENTOS Y ELEMENTOS VECTORIALES**

- 1. Autocad Map 3D y los Sistemas de Información Geográfica.
- 2. Creación de mapas.
- 3. Elementos vectoriales.

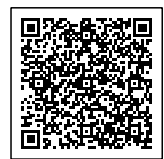

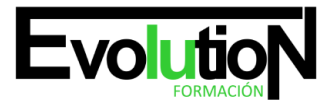

4. Tablas de datos.

## **UNIDAD DIDÁCTICA 4. HERRAMIENTAS DE CARÁCTER GEOSPACIAL II: ELEMENTOS RÁSTER Y MANEJO 3D**

- 1. Elementos ráster.
- 2. Trabajar con Modelos Digitales del Terreno.
- 3. Manejo 3D aplicado.

# **UNIDAD DIDÁCTICA 5. MAQUETACIÓN, PRESENTACIÓN Y ENTREGA DE PLANOS**

- 1. El espacio papel. Interacción, selección de vista y escala.
- 2. Organización general, limpieza de capas y orden de visualización.
- 3. Presentación final. Cajetín del plano, leyenda y paginado.
- 4. Entrega de los planos. E-transmit, pdf y ploteado.

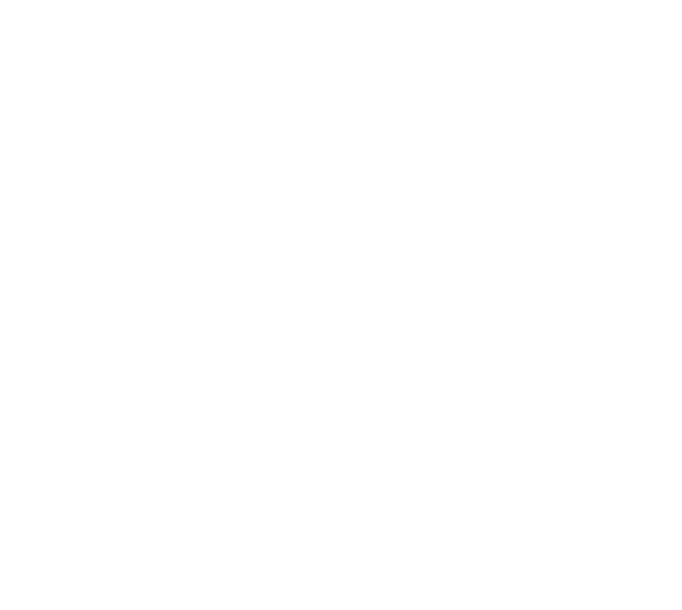

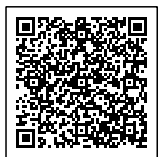